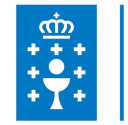

## **1. DATOS DA ACTIVIDADE**

**NOME:** Aplicacións informáticas de bases de datos relacionais (LibreOffice Base) - Contidos

**GRUPO:** Programa de autoformación

**ÁREA:** Programa de autoformación

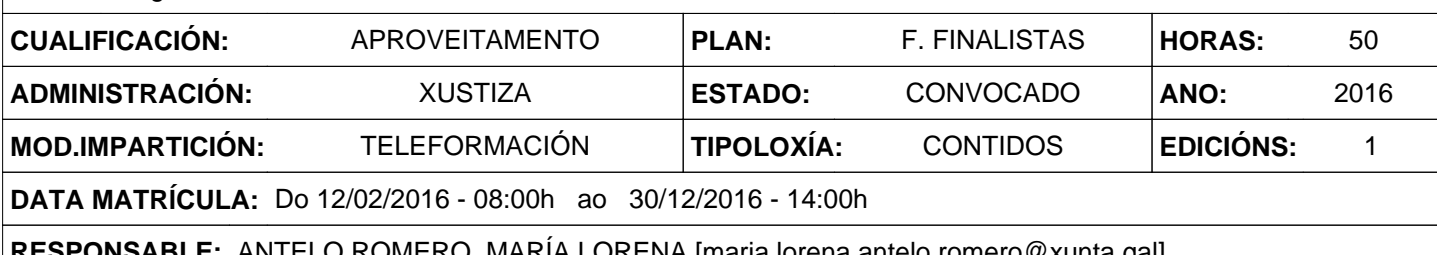

**RESPONSABLE:** ANTELO ROMERO, MARÍA LORENA [maria.lorena.antelo.romero@xunta.gal]

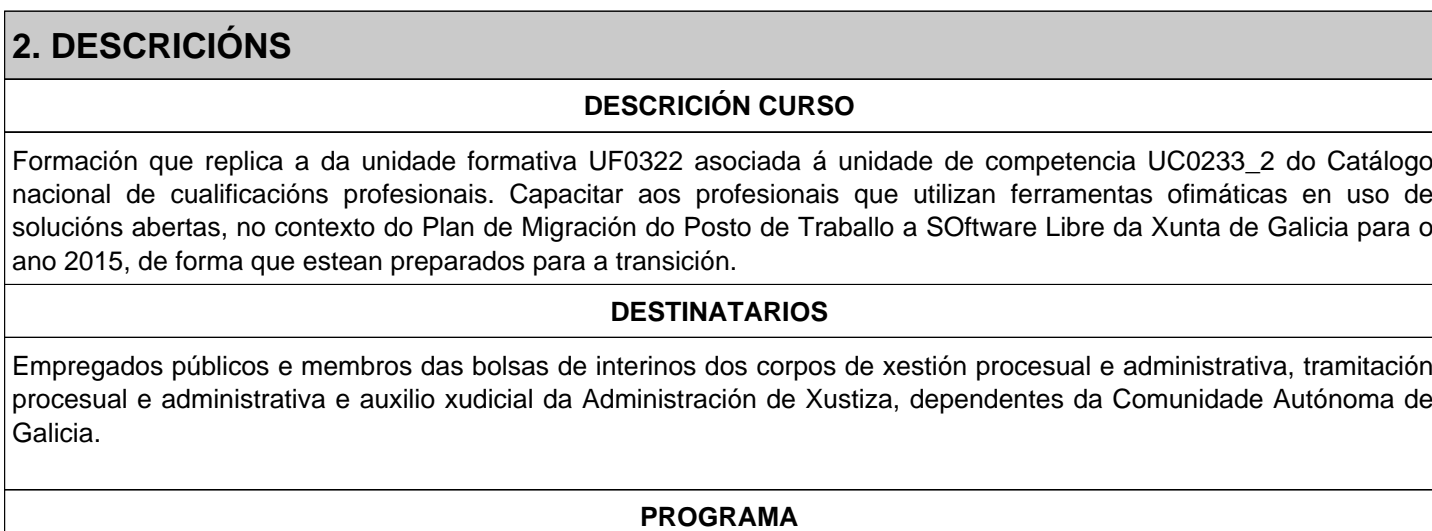

1. Introdución e conceptos xerais da aplicación de base de datos.

2. Creación e inserción de datos en táboas.

3. Realización de cambios na estrutura de táboas e creación de relacións.

4. Creación, modificación e eliminación de consultas ou vistas.

5. Creación de formularios para introducir e mostrar rexistros das táboas ou resultados de consultas.

6. Creación de informes ou reports para a impresión de rexistros das táboas ou resultados de consultas.

## **CRITERIOS DE SELECCIÓN**

Criterios xerais da EGAP, segundo a Resolución do 4 de xaneiro de 2008, publicada no DOG núm 7 do 10 de xaneiro de 2008.

## **3. DATOS EDICIÓNS**

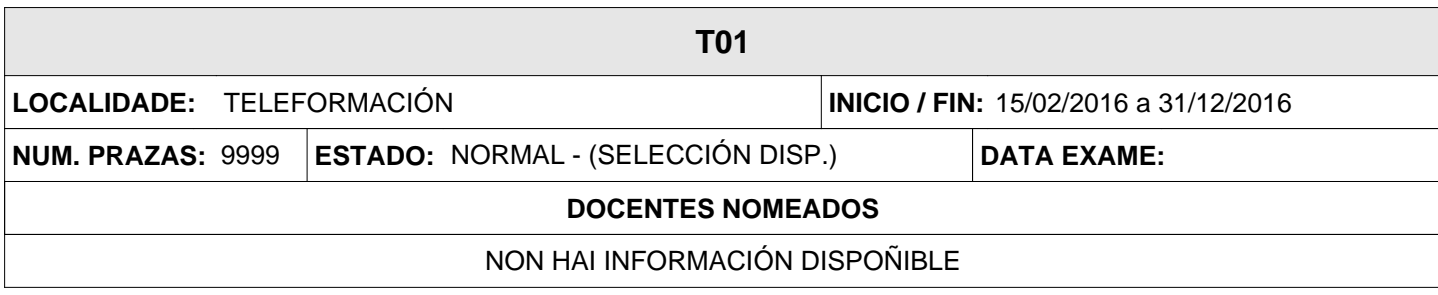